SAP ABAP table MMBSI\_KOMV\_EXTN\_STY {KOMV structure extension to support SRM contracts}

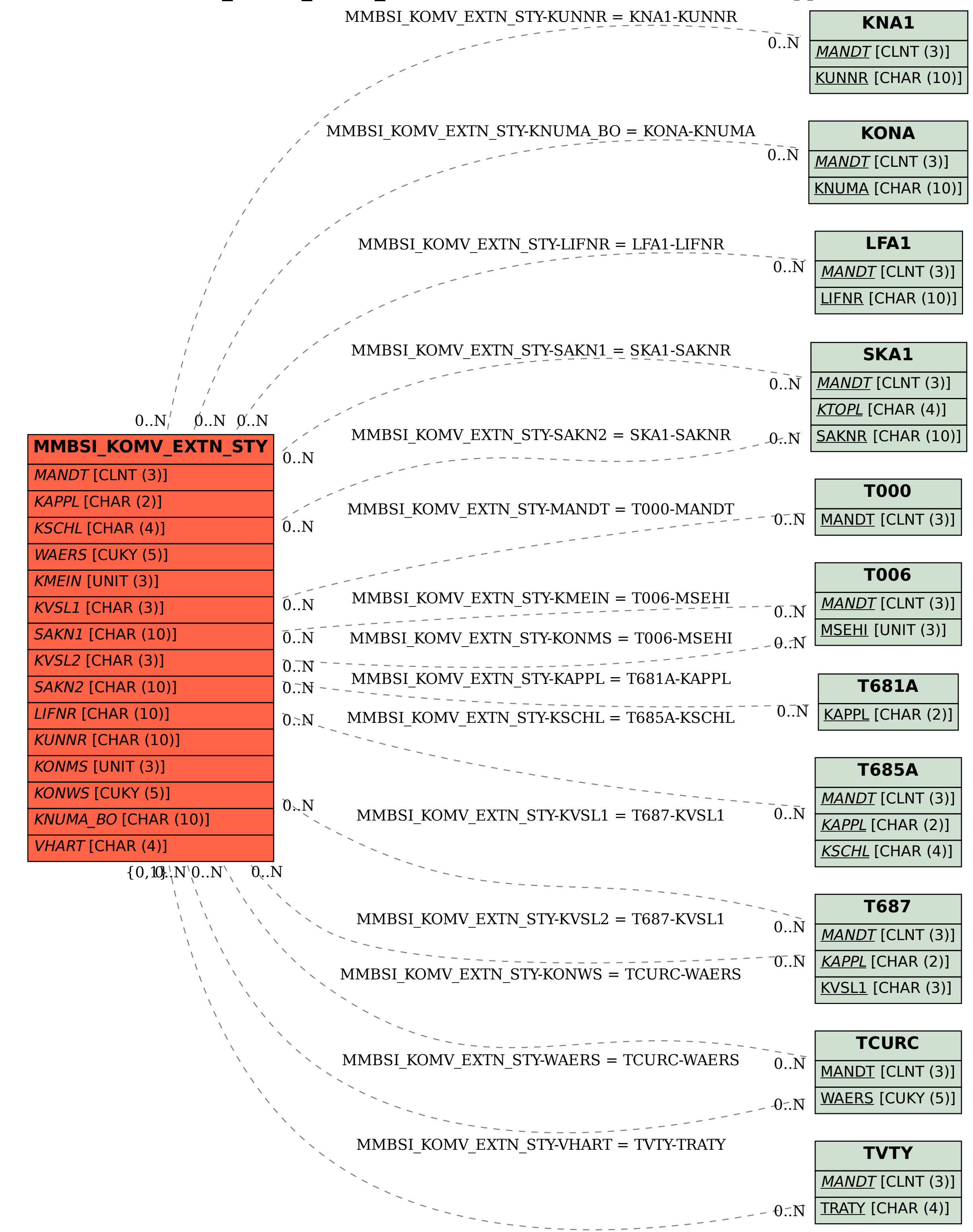